龙岩市住房公积金管理中心创新推出公积金账户余额作首付政策,提高职工使 用住房公积金

的便利度,政策实施以来,惠及251名职工,提取金额3363.6万元。

今年4月17日开始,市公积金中心实施缴存职工购买新建商品住房提取住房公 积金支付首付款政策。区别于以往的住房公积金提取

政策,实施缴存职工购买新建商品住房提取住房公积金支付首付款政策后,职 工可使用住房公积金账户余额付购房首付款,缓解了职工购房资金压力。

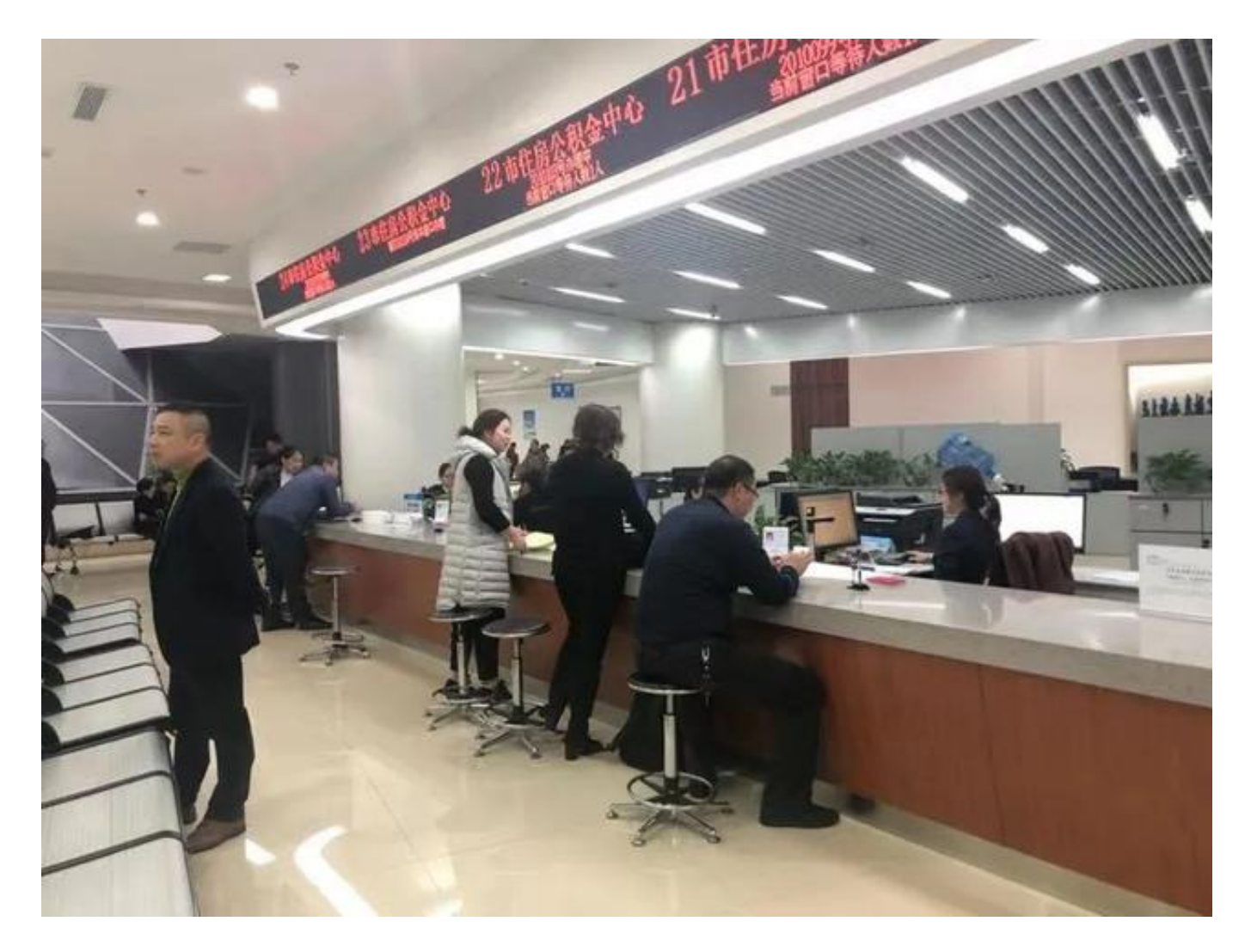

▲市民在市住房公积金管理中心办理业务。(资料图片)

**▌办理流程是怎样的?**

**第一步**

购房职工线上或线下查询打印个人公积金 账户信息证明, 作为财力辅助证明,与房地产开发企业签订《商品房买卖合同》。

**第二步**

购房职工携带相关材料到公积金中心签订《授权委托书》,申请提取住房公积 金用于支付首付款。

**第三步**

公积金中心对购房职工提交的材料进行审核,符合提取条件的即刻办理,并将 职工提取的住房公积金直接转入开发企业《承诺书》中约定的预售资金监管账 户。

**第四步**

购房职工或开发企业

向公积金中心补充提交首付款发票和不动产登记证明 (在住房公积金划转后的10个工作日内通过省汇聚平台能查询到发票信息、不 动产登记信息的,可不再提供)。

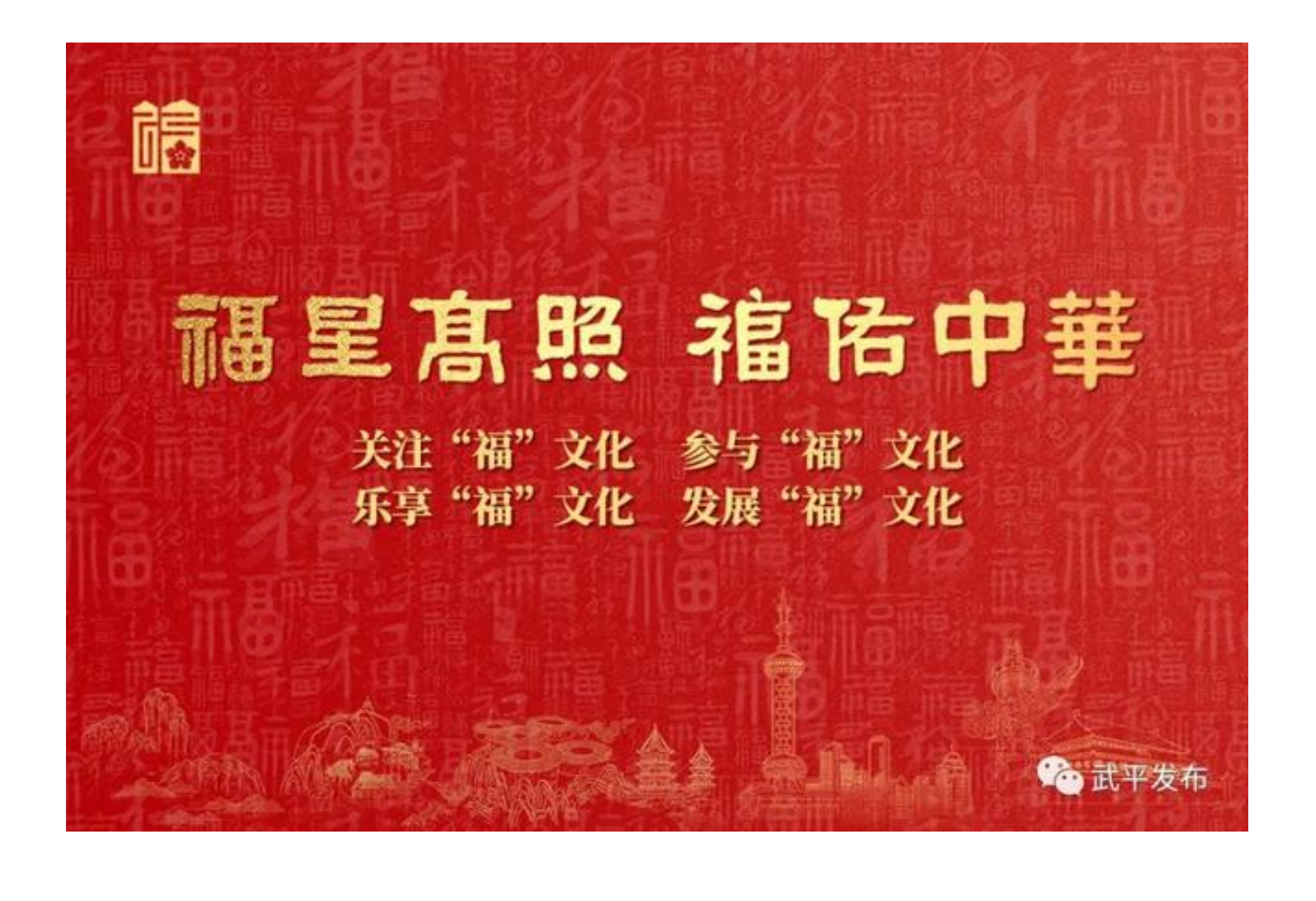